## Cheatography

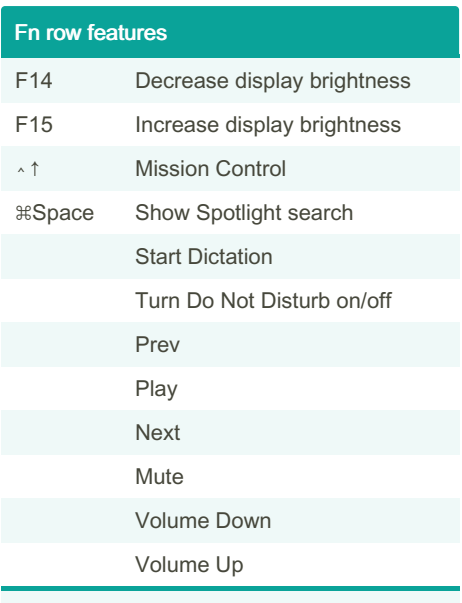

This includes default features on the Fn row where some has shortcut equivalent. See <https://support.apple.com/en-us/HT204436>

# by [khcheung](http://www.cheatography.com/khcheung/) via [cheatography.com/170529/cs/35687/](http://www.cheatography.com/khcheung/cheat-sheets/macos)

macOS Keyboard Shortcuts

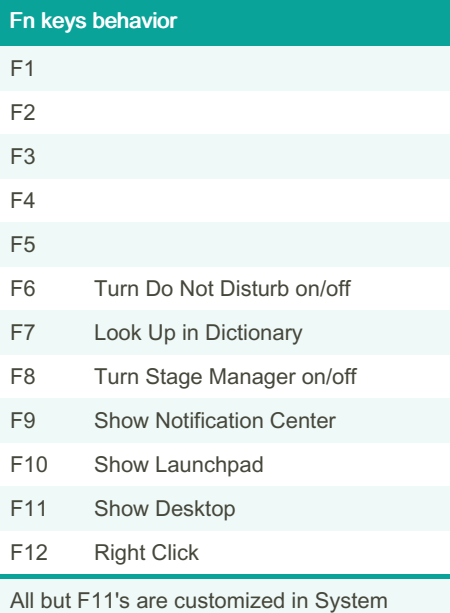

Safari ⌘[ Back ⌘] Forward ⌘⇧\ Show Tab Overview

#### Gesture related features ⌃↑ Mission Control ⌃↓ Application windows ⌃← Move left a space ⌃→ Move right a space F11 Show Desktop ⌃1 Switch to Desktop 1 F7 Look Up in Dictionary F8 Turn Stage Manager on/off F9 Show Notification Center F10 Show Launchpad Customized starting from F7.

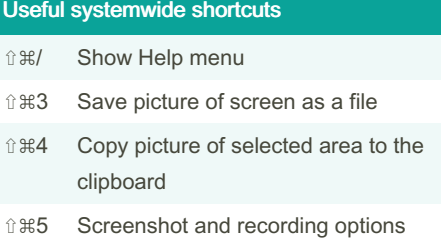

### By khcheung

[cheatography.com/khcheung/](http://www.cheatography.com/khcheung/)

Not published yet. Last updated 25th November, 2022. Page 1 of 1.

Preferences.

Sponsored by Readable.com Measure your website readability! <https://readable.com>